### **МИНИСТЕРСТВО ТРАНСПОРТА РОССИЙСКОЙ ФЕДЕРАЦИИ**

#### **ФЕДЕРАЛЬНОЕ ГОСУДАРСТВЕННОЕ АВТОНОМНОЕ ОБРАЗОВАТЕЛЬНОЕ УЧРЕЖДЕНИЕ ВЫСШЕГО ОБРАЗОВАНИЯ**

# **«РОССИЙСКИЙ УНИВЕРСИТЕТ ТРАНСПОРТА»**

### СОГЛАСОВАНО: УТВЕРЖДАЮ:

Выпускающая кафедра СЭУ Директор АВТ Заведующий кафедрой СЭУ

3e E

В.А. Зябров  $\Box$  ////// А.Б. Володин

22 января 2021 г. 22 января 2021 г.

Кафедра «Машиноведение, проектирование, стандартизация и сертификация»

## Автор Соколов Борис Иванович, к.т.н., доцент **РАБОЧАЯ ПРОГРАММА УЧЕБНОЙ ДИСЦИПЛИНЫ**

### **Начертательная геометрия. Инженерная графика**

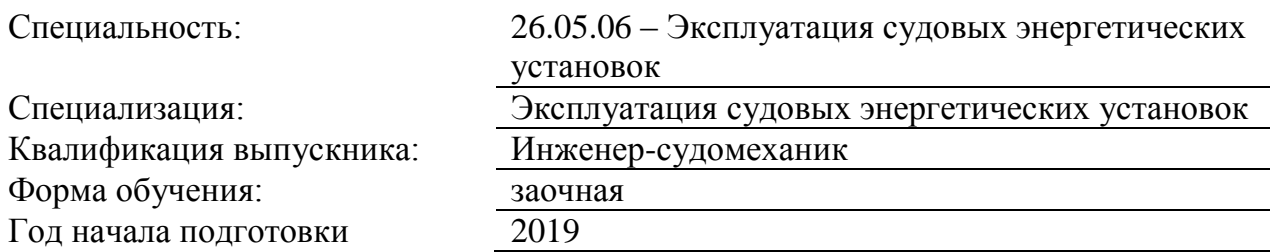

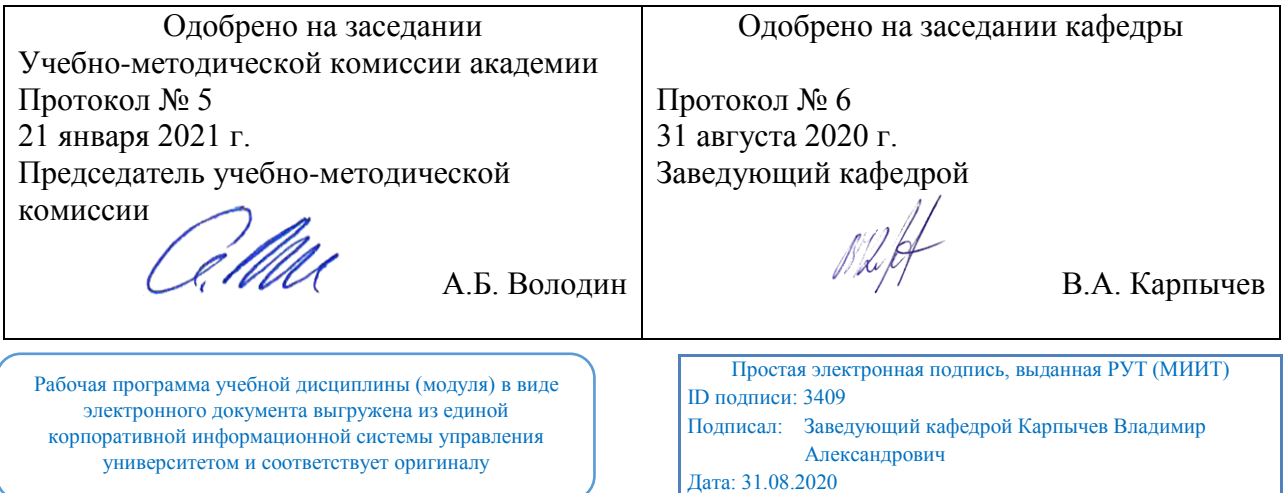

#### **1. ЦЕЛИ ОСВОЕНИЯ УЧЕБНОЙ ДИСЦИПЛИНЫ**

Учебная дисциплина "Начертательная геометрия. Инженерная графика" относится к блоку 1 "Дисциплины (модули)" и входит в его обязательную часть..

Содержание дисциплины базируется на школьных знаниях, а знания, умения и навыки, полученные при её изучении, будут использованы в процессе освоения общих математических и естественнонаучных, общепрофессиональных и специальных дисциплин, при курсовом и дипломном проектировании, в практической профессиональной деятельности.

Изучение и успешная аттестация по данной дисциплине, наряду с другими дисциплинами, являются необходимыми для освоения общепрофессиональных и специальных

дисциплин, прохождения учебной и производственной практик.

Полученные в результате освоения дисциплины «Начертательная геометрия и инженерная графика» знания, умения и компетенции будут использованы при изучении последующих дисциплин:

Информационные технологии в технической эксплуатации судовых электроустановок и оборудования

Технология технического обслуживания и ремонта судов

Теоретические знания и практические навыки, полученные студентами при изучении дисциплины, должны быть использованы в процессе при подготовке курсовых работ, выполнении научных студенческих работ.

#### **2. МЕСТО УЧЕБНОЙ ДИСЦИПЛИНЫ В СТРУКТУРЕ ОП ВО**

Учебная дисциплина "Начертательная геометрия. Инженерная графика" относится к блоку 1 "Дисциплины (модули)" и входит в его базовую часть.

#### **2.1. Наименования предшествующих дисциплин**

#### **2.2. Наименование последующих дисциплин**

Результаты освоения дисциплины используются при изучении последующих учебных дисциплин:

- 2.2.1. Детали машин и основы конструирования
- 2.2.2. Конструкции двигателей внутреннего сгорания
- 2.2.3. Метрология, стандартизация и сертификация
- 2.2.4. Сопротивление материалов
- 2.2.5. Судовые вспомогательные механизмы, системы и устройства
- 2.2.6. Судовые двигатели внутреннего сгорания
- 2.2.7. Теоретическая механика
- 2.2.8. Теория и устройство судна
- 2.2.9. Теория механизмов машин

#### **3. ПЛАНИРУЕМЫЕ РЕЗУЛЬТАТЫ ОБУЧЕНИЯ ПО ДИСЦИПЛИНЕ (МОДУЛЮ), СООТНЕСЕННЫЕ С ПЛАНИРУЕМЫМИ РЕЗУЛЬТАТАМИ ОСВОЕНИЯ ОБРАЗОВАТЕЛЬНОЙ ПРОГРАММЫ**

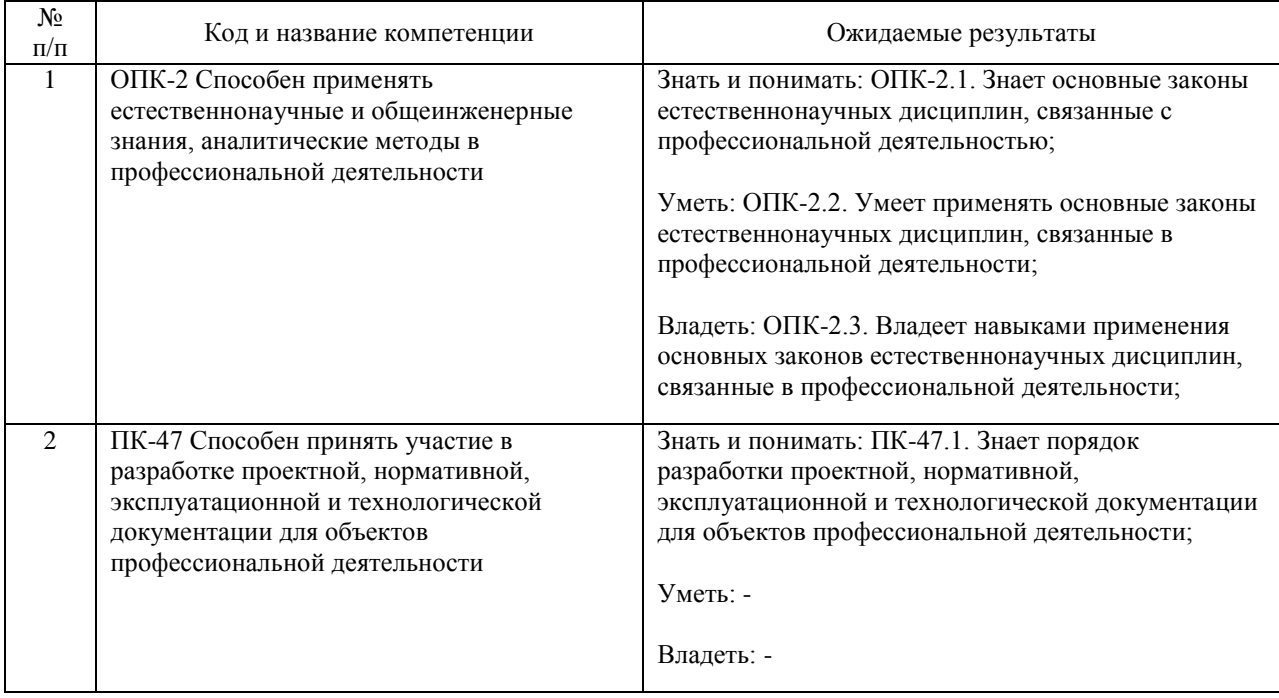

#### В результате освоения дисциплины студент должен:

### **4. ОБЪЕМ ДИСЦИПЛИНЫ (МОДУЛЯ) В ЗАЧЕТНЫХ ЕДИНИЦАХ И АКАДЕМИЧЕСКИХ ЧАСАХ**

#### **4.1. Общая трудоемкость дисциплины составляет:**

5 зачетных единиц (180 ак. ч.).

#### **4.2. Распределение объема учебной дисциплины на контактную работу с преподавателем и самостоятельную работу обучающихся**

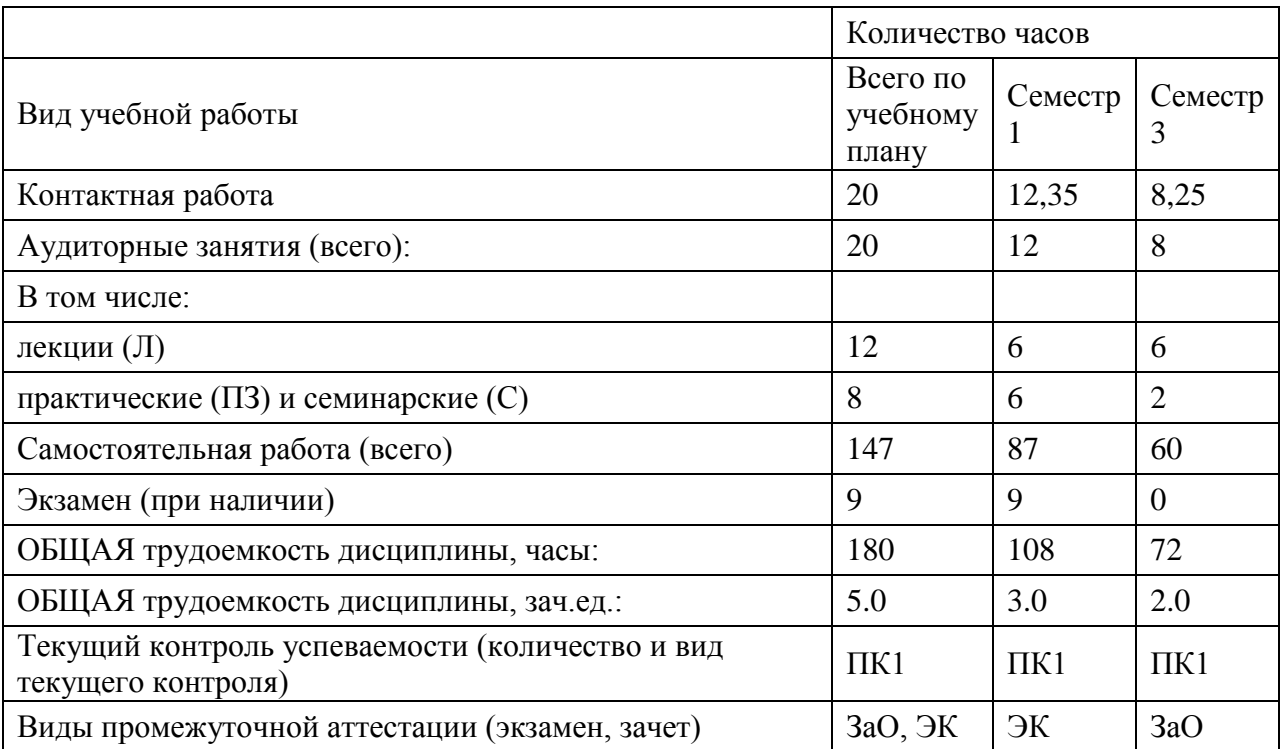

### **4.3. Содержание дисциплины (модуля), структурированное по темам (разделам)**

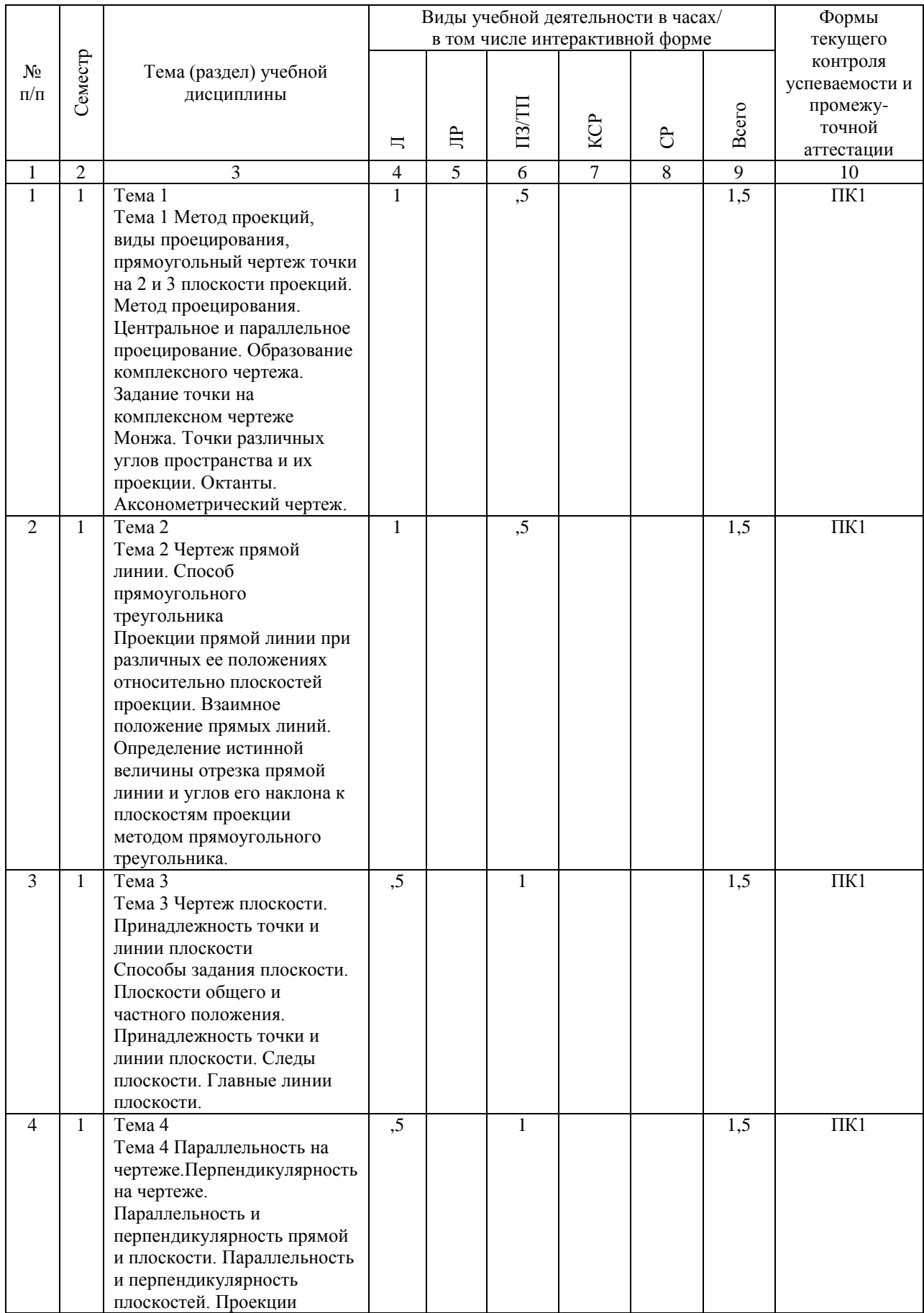

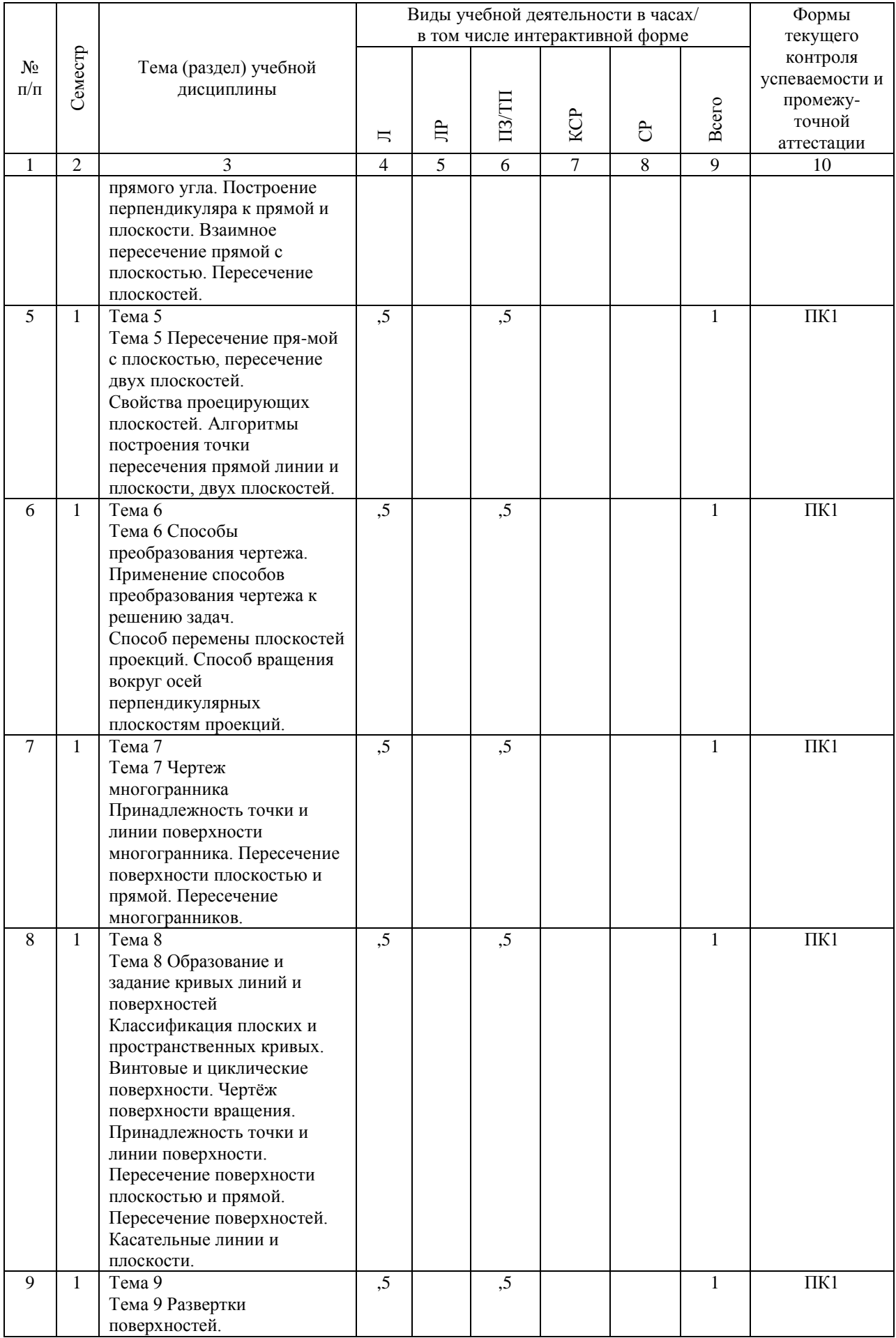

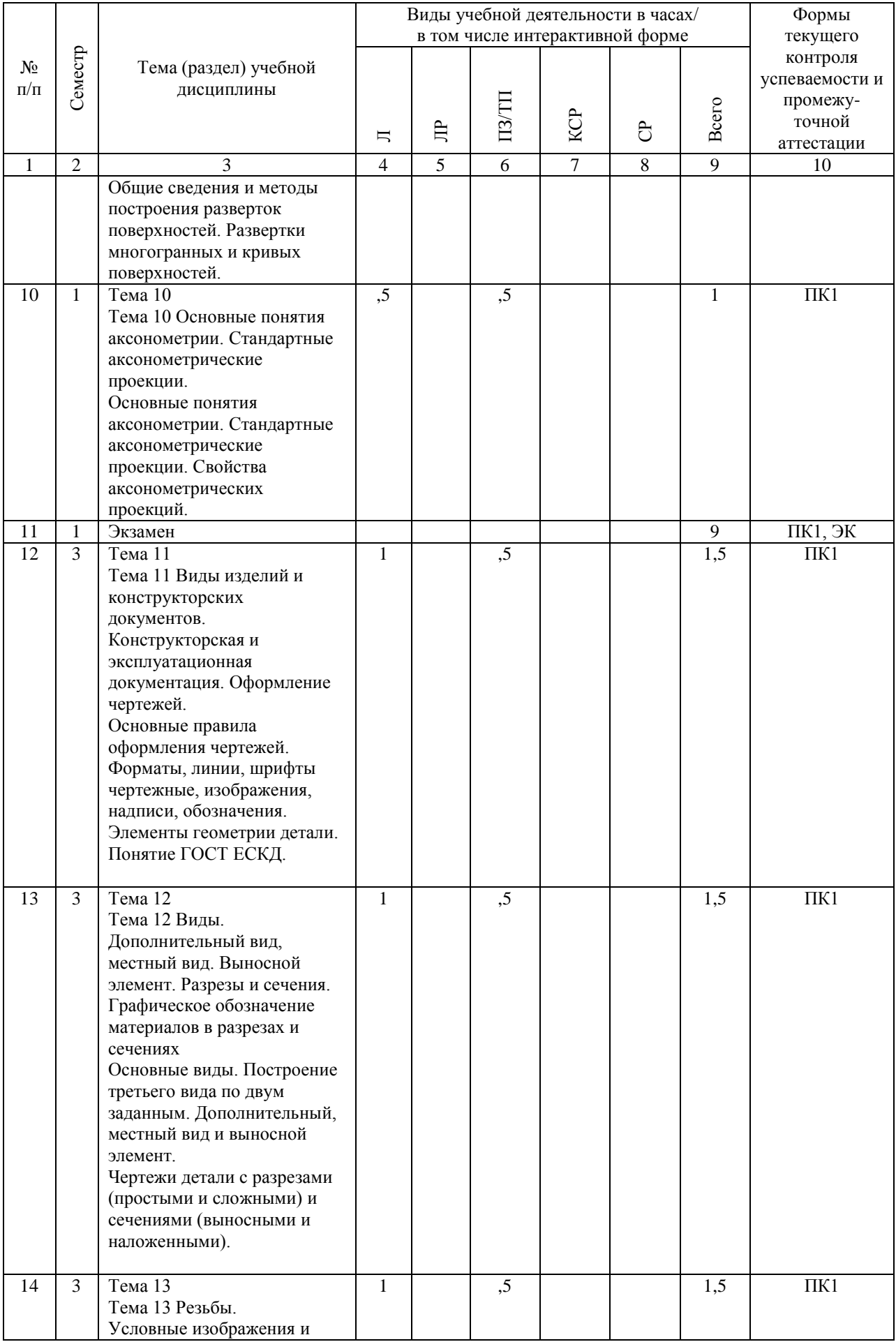

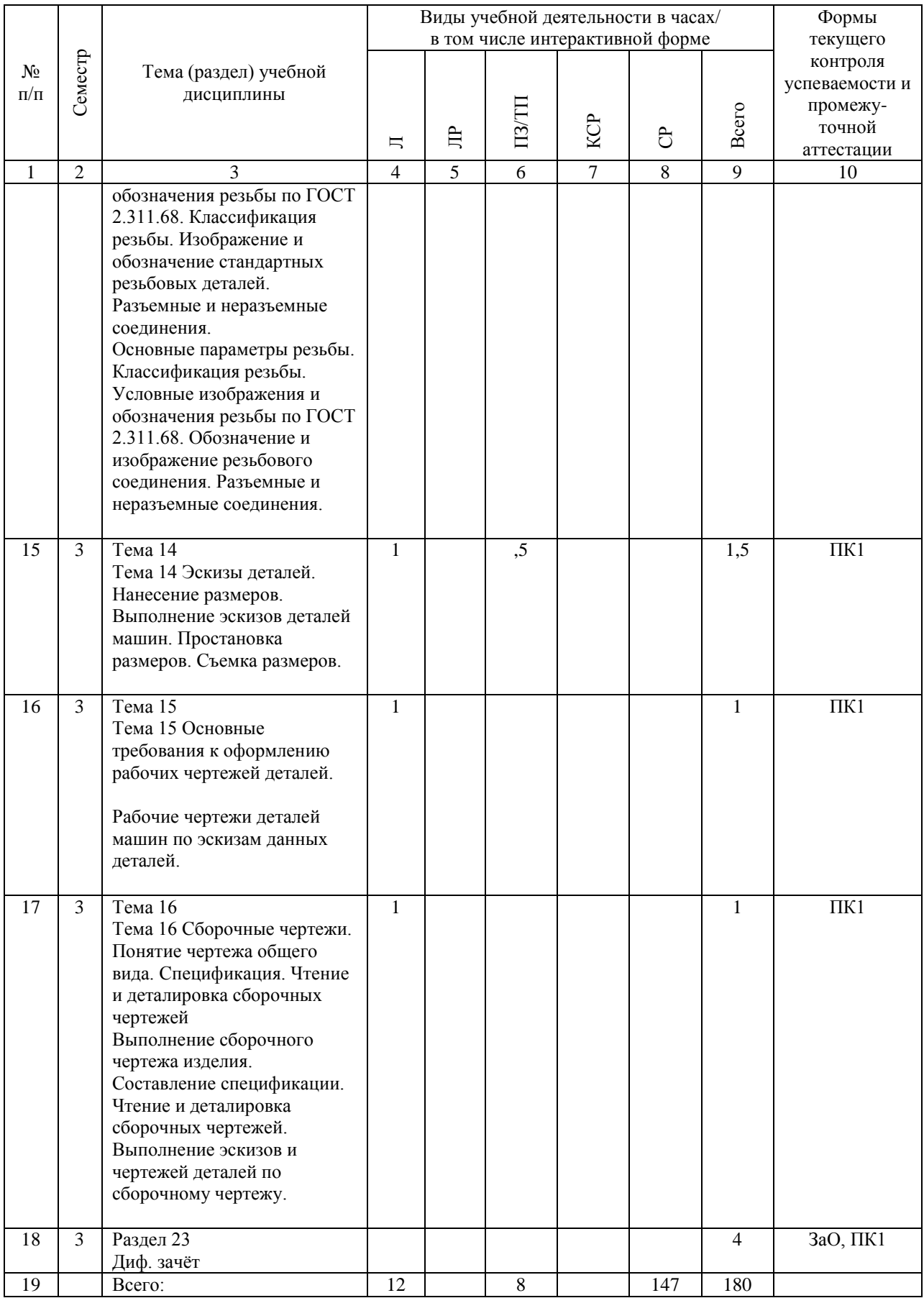

### **4.4. Лабораторные работы / практические занятия**

Лабораторные работы учебным планом не предусмотрены.

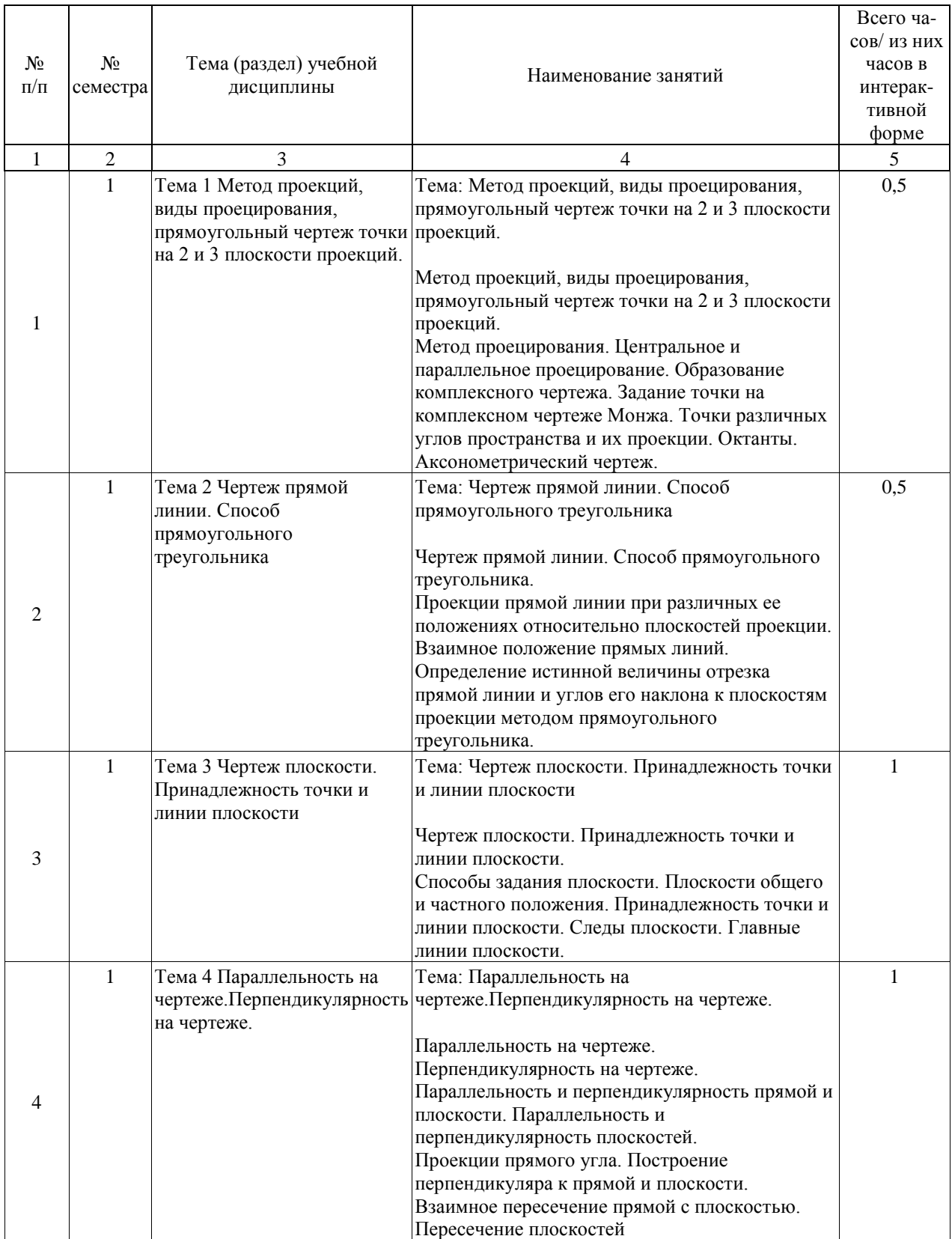

Практические занятия предусмотрены в объеме 8 ак. ч.

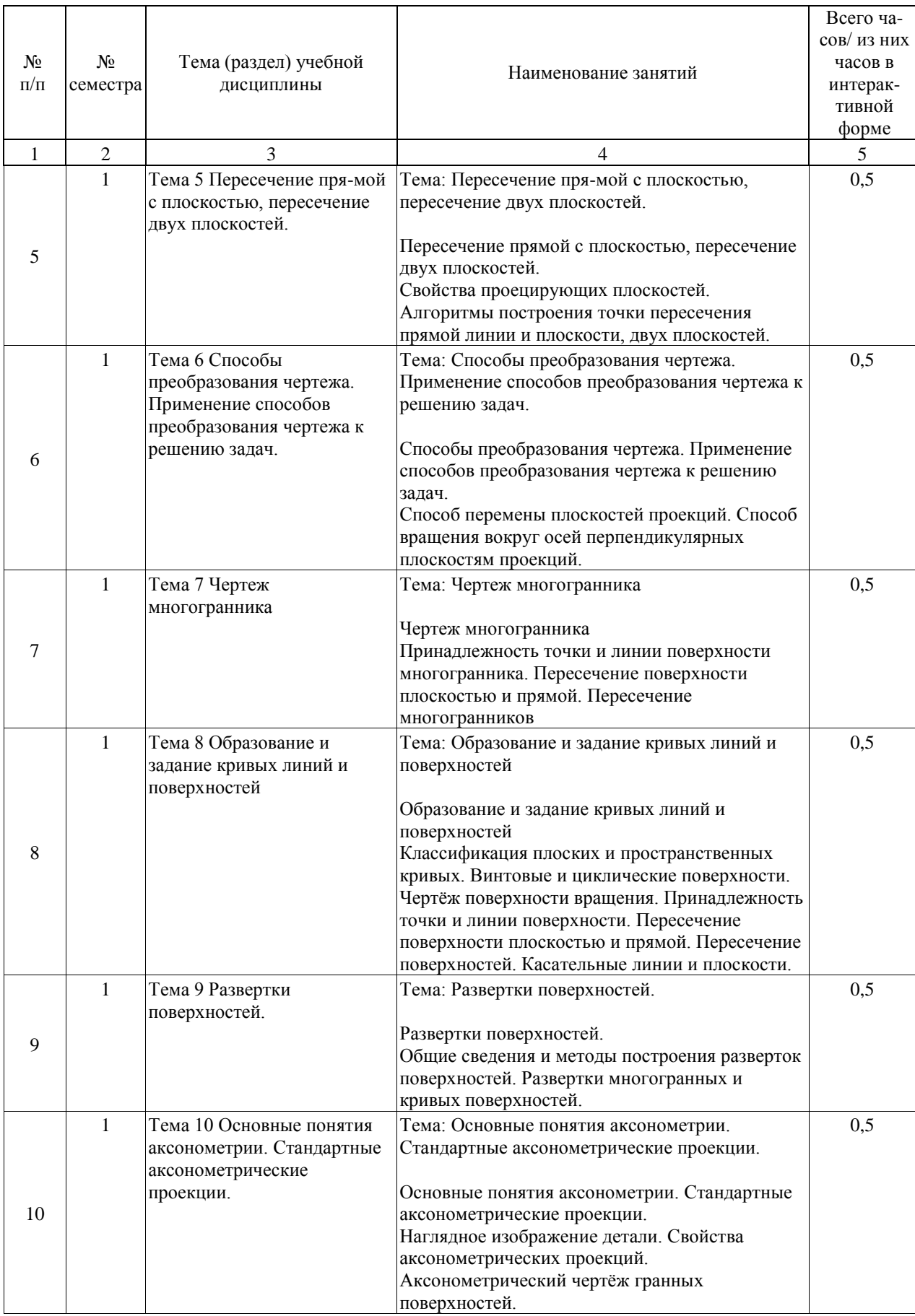

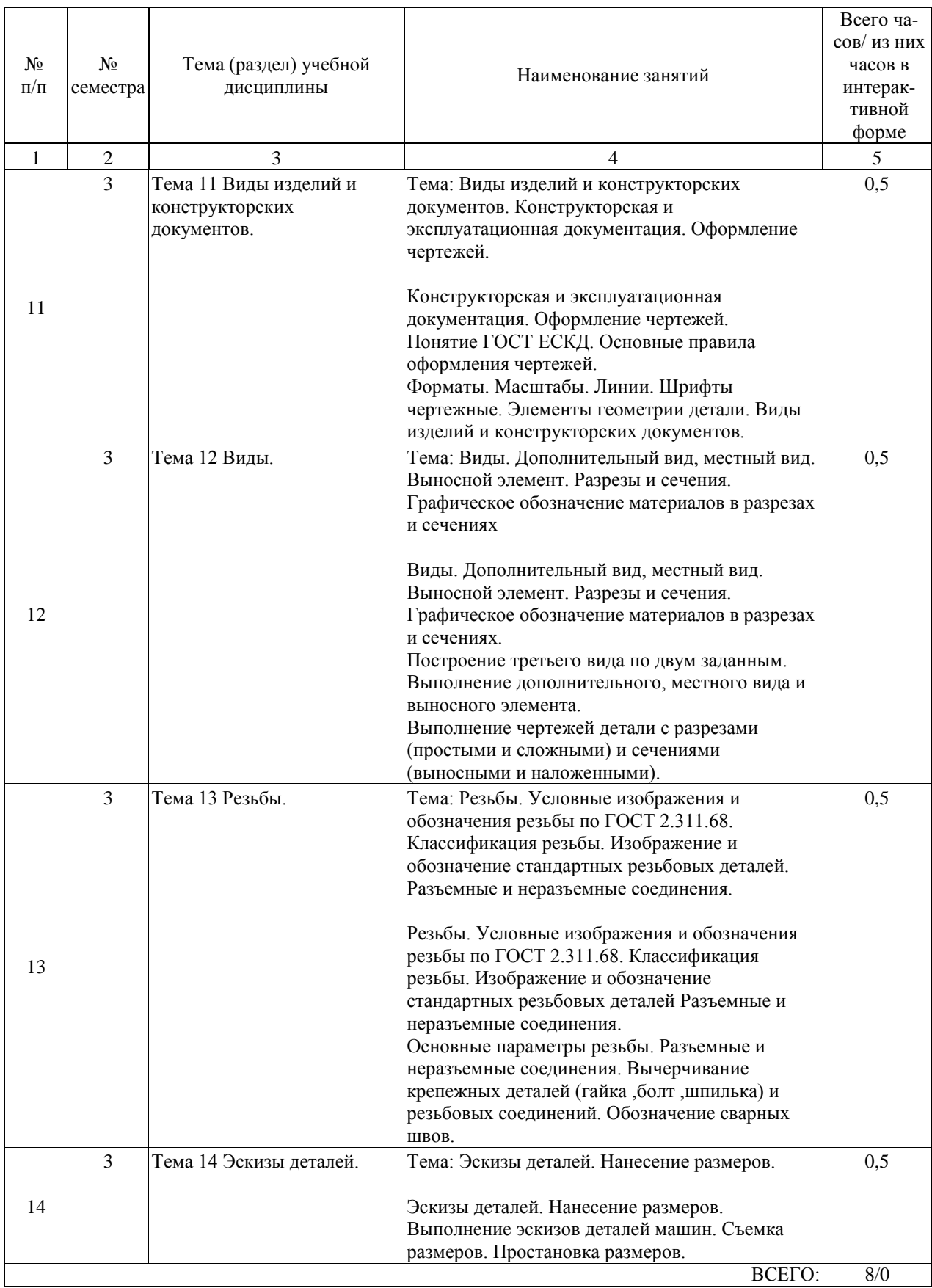

# **4.5. Примерная тематика курсовых проектов (работ)**

Курсовые работы (проекты) не предусмотрены.

#### **5. ОБРАЗОВАТЕЛЬНЫЕ ТЕХНОЛОГИИ**

Для реализации познавательной и творческой активности обучающихся в учебном процессе используются современные образовательные технологии, дающие возможность повышать качество образования, более эффективно использовать аудиторное время. В процессе обучения используются методы классического и проблемного обучения. 100% занятий семинарского типа представляют собой занятия с элементами проблемного обучения.

Лекции проводятся в традиционной классно-урочной организационной форме, по типу управления познавательной деятельностью.

Практические занятия организованы с использованием технологий развивающего обучения, разбор конкретных ситуаций. Для контроля знаний проводятся опросы, выполнение курсовой работы.

При изучении курса предусмотрены различные формы контроля усвоения материала: в конце практических занятий (семинарского типа) проводятся опросы (письменные и устные) с целью выявления уровня усвоения материала дисциплины, возможность написания исследовательской работы (доклада, реферата и т.д.)

#### **6. УЧЕБНО-МЕТОДИЧЕСКОЕ ОБЕСПЕЧЕНИЕ ДЛЯ САМОСТОЯТЕЛЬНОЙ РАБОТЫ ОБУЧАЮЩИХСЯ ПО ДИСЦИПЛИНЕ (МОДУЛЮ)**

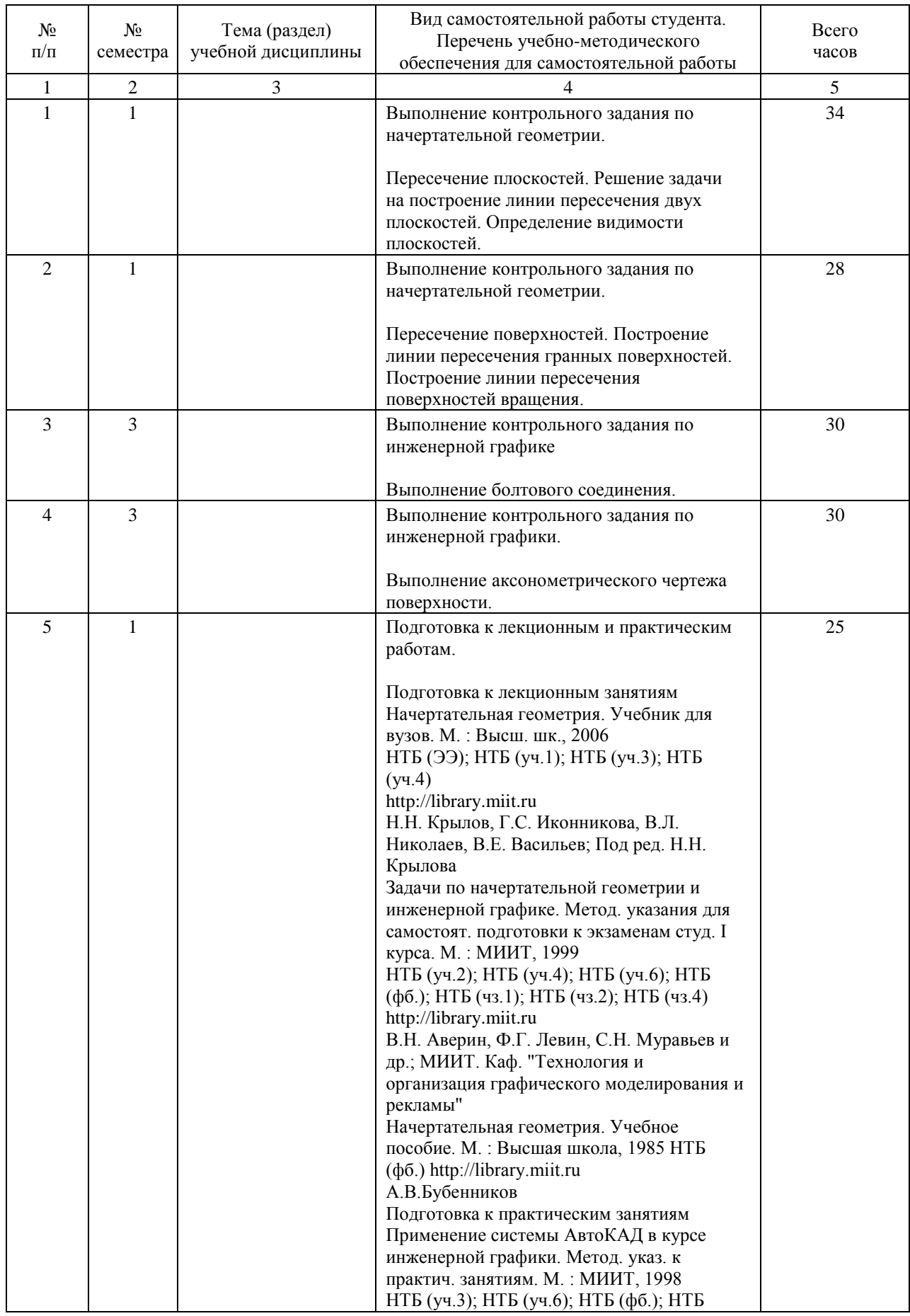

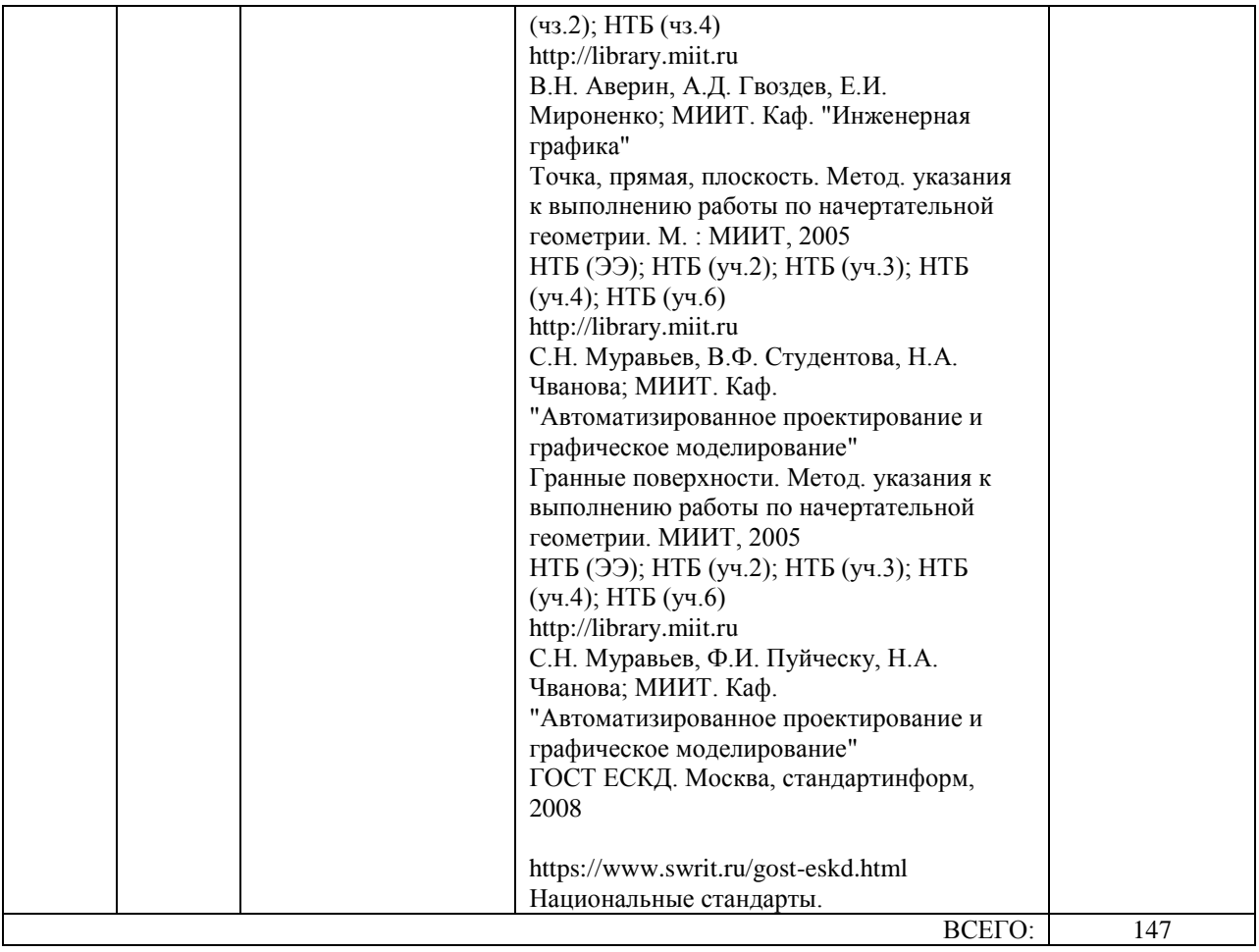

#### **7. ПЕРЕЧЕНЬ ОСНОВНОЙ И ДОПОЛНИТЕЛЬНОЙ ЛИТЕРАТУРЫ, НЕОБХОДИМОЙ ДЛЯ ОСВОЕНИЯ ДИСЦИПЛИНЫ (МОДУЛЯ)**

#### **7.1. Основная литература**

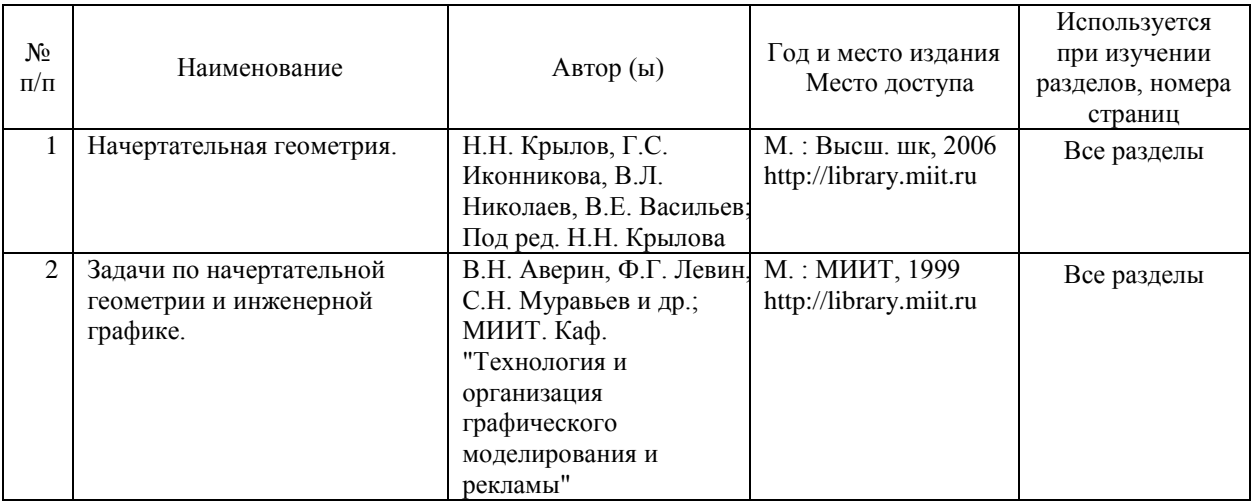

#### **7.2. Дополнительная литература**

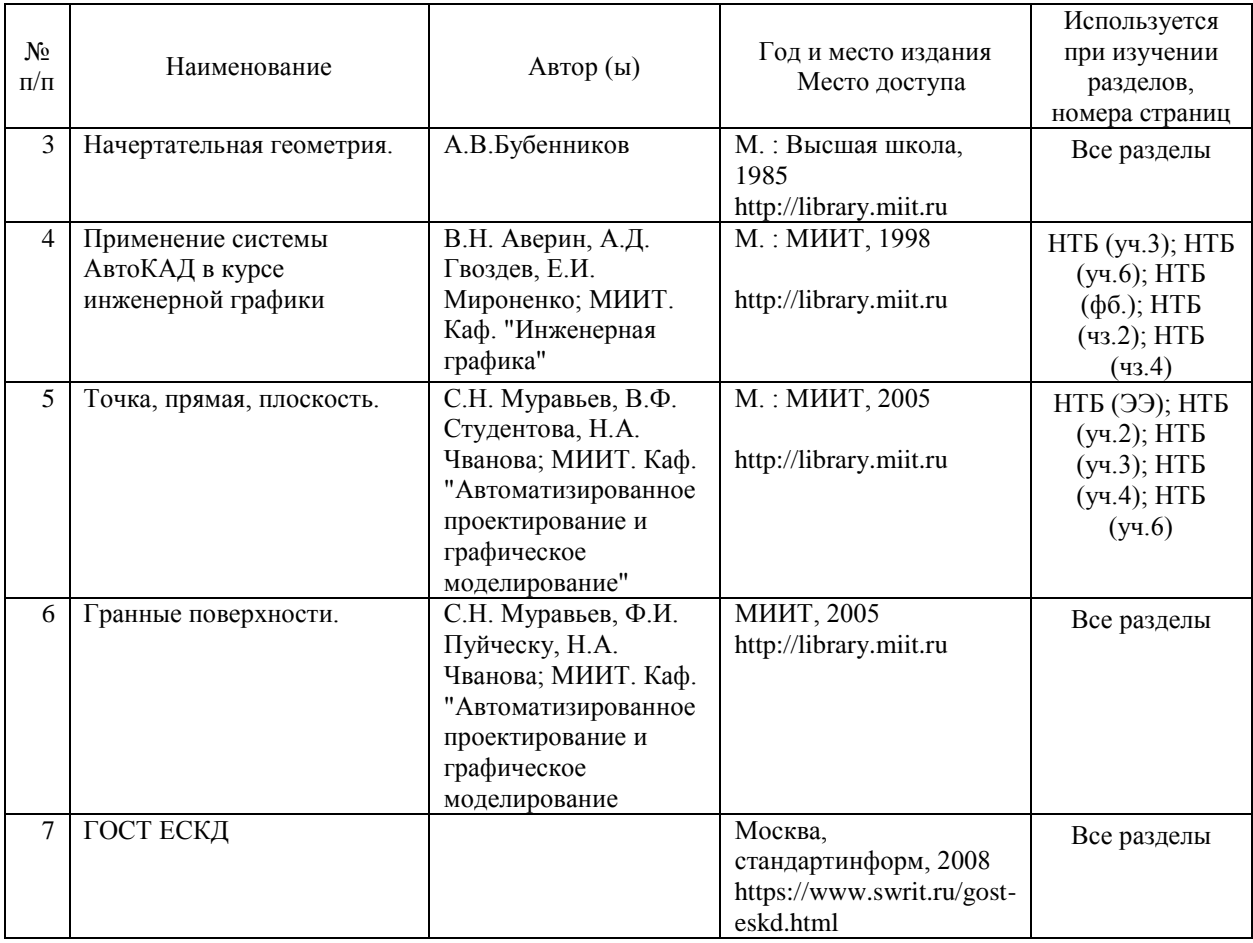

#### **8. ПЕРЕЧЕНЬ РЕСУРСОВ ИНФОРМАЦИОННО-ТЕЛЕКОММУНИКАЦИОННОЙ СЕТИ "ИНТЕРНЕТ", НЕОБХОДИМЫЕ ДЛЯ ОСВОЕНИЯ ДИСЦИПЛИНЫ (МОДУЛЯ)**

Справочная правовая система «Консультант Плюс» http://www.consultant.ru

Общество с ограниченной ответственностью «Электронное издательство ЮРАЙТ www.biblio-online.ru

Российский Речной Регистр http://www.rivreg.ru

Российский морской регистр судоходства http://www.rs-class.org/ru/

Российская государственная библиотека http://www.rsl.ru

Электронно-библиотечная система "ZNANIUM.COM" https://znanium.com

Научно-техническая библиотека Российского университета транспорта http://library.miit.ru

Международная реферативная база данных научных изданий «Web of science» https://clarivate.com/products/web-of-science/databases/

#### **9. ПЕРЕЧЕНЬ ИНФОРМАЦИОННЫХ ТЕХНОЛОГИЙ, ПРОГРАММНОГО ОБЕСПЕЧЕНИЯ И ИНФОРМАЦИОННЫХ СПРАВОЧНЫХ СИСТЕМ, ИСПОЛЬЗУЕМЫХ ПРИ ОСУЩЕСТВЛЕНИИ ОБРАЗОВАТЕЛЬНОГО ПРОЦЕССА ПО ДИСЦИПЛИНЕ (МОДУЛЮ)**

1 «КонсультантПлюс»

2 Операционная система Microsoft Windows 7

3 MS Office 2010 (Word, Excel, PowerPoint)

#### **10. ОПИСАНИЕ МАТЕРИАЛЬНО ТЕХНИЧЕСКОЙ БАЗЫ, НЕОБХОДИМОЙ ДЛЯ ОСУЩЕСТВЛЕНИЯ ОБРАЗОВАТЕЛЬНОГО ПРОЦЕССА ПО ДИСЦИПЛИНЕ (МОДУЛЮ)**

Аудитория № 204.

Учебная аудитория для проведения занятий лекционного типа, групповых и индивидуальных консультаций. Посадочных мест 30. Специализированная мебель. Мобильный комплект для презентаций - 1 шт., в составе: Проектор EPSON E-350 800x600, экран со стойкой 2х2 м, ноутбук ACER Intel Celeron N3060 1.6GHz 2 Gb RAM, 500 Gb HDD Используемое программное обеспечение: Microsoft Windows 7; MS Office 2010 (Word, Excel, PowerPoint) Аудитория № 207 Учебная аудитория для проведения практических занятий, групповых и индивидуальных консультаций. Посадочных мест 25 Специализированная мебель, стеллажи для деталей. Макеты, принадлежности для выполнения графических работ.

Наглядные пособия, плакаты - 10 шт.

#### **11. МЕТОДИЧЕСКИЕ УКАЗАНИЯ ДЛЯ ОБУЧАЮЩИХСЯ ПО ОСВОЕНИЮ ДИСЦИПЛИНЫ (МОДУЛЯ)**

Рекомендации по освоению лекционного материала, подготовке к лекциям Лекции являются основным видом учебных занятий в высшем учебном заведении. В ходе лекционного курса проводится изложение современных научных взглядов и освещение основных проблем изучаемой области знаний.

Значительную часть теоретических знаний студент должен получать самостоятельно из рекомендованных основных и дополнительных информационных источников (учебников, Интернет-ресурсов, электронной образовательной среды университета). В тетради для конспектов лекций должны быть поля, где по ходу конспектирования делаются необходимые пометки. В конспектах рекомендуется применять сокращения слов, что ускоряет запись. Вопросы, возникшие в ходе лекций, рекомендуется делать на полях и после окончания лекции обратиться за разъяснениями к преподавателю. После окончания лекции рекомендуется перечитать записи, внести поправки и дополнения на полях. Конспекты лекций рекомендуется использовать при подготовке к практическим занятиям, зачету, рефератам, при выполнении самостоятельных заданий.

Рекомендации по подготовке к практическим (семинарским) работам Для подготовки к практическим работам необходимо заранее ознакомиться с перечнем вопросов, которые будут рассмотрены на занятии, рекомендуемой основной и дополнительной литературы, содержанием рекомендованных Интернет-ресурсов. Необходимо прочитать соответствующие разделы из основной и дополнительной литературы, рекомендованной преподавателем, выделить основные понятия и процессы, их закономерности и движущие силы и взаимные связи. При подготовке к занятию не нужно заучивать учебный материал. На занятиях нужно выяснять у преподавателя ответы на интересующие или затруднительные вопросы, высказывать и аргументировать свое мнение.

Рекомендации по организации самостоятельной работы

Самостоятельная работа включает изучение учебной литературы, поиск информации в сети Интернет, подготовку к практическим занятиям, экзамену/зачету, выполнение домашних практических заданий (рефератов, расчетно-графических заданий/работ, курсовых проектов/работ, оформление отчетов по практическим заданиям, решение задач, изучение теоретического материала, вынесенного на самостоятельное изучение и т.д.).